# Rainfall Prediction Study on Prediction Is Tomorrow Rain Yes or Not

Abdullah Mohammad Alaraj Khalil Mohammad Alharbi Hamad Suliman Almani

## **TABLE OF CONTENTS**

Abstract

- 1. Introduction
- 1.1 Define the problem.
- 1.2 Scope
- 1.3 Purpose.<br>1.4 Selection
- 1.4 Selection and Testing.<br>1.5 Source.
- Source.
- 1.6 Work environment.
- 1.7 Context.
- 1.8 Content.<br>2. Dataset I
- 2. Dataset Description<br>3. Data preparation
- Data preparation
- 4. Exploratory Data Analysis<br>5. Data processing
- 5. Data processing<br>6. Training and Tes
- 6. Training and Testing<br>7. Findings and Recomn
- Findings and Recommendations
- 8. Conclusion
- References

## **LIST OF FIGURES**

- Fig.  $1$  : All the features and the number of data
- 
- Fig. 2 : Attributes, their type, and non-null values<br>Fig. 3 : shows the data set after deleting the colum : shows the data set after deleting the column
- Fig. 4 : Shows the traits and the number of missing values along with their ratio
- Fig. 5 : Data after missing value processing
- Fig. 6 : No missing values<br>Fig. 7 : Detect input error
- : Detect input error
- Fig. 8 : Comparison of Max Temp before and after processing
- Fig. 9 : Comparison of Min Temp before and after processing
- Fig. 10 : Comparison of Wind Gust Speed before and after processing
- Fig. 11 : Comparison of Wind Gust Speed before and after processing
- Fig. 12 : Comparison of Temp3pm before and after processing
- Fig. 13 : Comparison of Temp9am before and after processing
- Fig. 14 : Comparison of Pressure3pm before and after processing
- Fig. 15 : Comparison of Pressure9apm before and after processing
- Fig. 16 : Comparison of Pressure3pm before and after processing
- Fig. 17 : Comparison of Humidity9am before and after processing
- Fig. 18 : Comparison of WindSpeed3pm before and after processing
- Fig. 19 : Comparison of WindSpeed9am before and after processing
- Fig. 20 : Correlation coefficients
- Fig. 21 : The relationship between Max Temp and Min Temp and Rain Tomorrow
- Fig. 22 : The relationship between Pressure9am and pressure3pm and Rain Tomorrow
- Fig. 23 : The relationship between Humidity9am and Humidity3pm and Rain Tomorrow
- Fig. 24 : Entropy Value for Attributes
- Fig. 25 : Decision Tree
- Fig. 26 : Decision Tree optimization
- Fig. 27 : Accuracy of testing and training the model
- Fig. 28 : Accuracy of KNN
- Fig. 29 : Introduction of model values
- Fig. 30 : The Result to appear
- Fig. 31 : Introduction of model values
- Fig. 32 : The result to appear

#### **ABSTRACT**

The user can enter values and prediction rain. Weather predicting is an application of science and technology to predict the state of the atmosphere for a particular location. Ancient weather prediction methods usually relied on the observed patterns of events, also called pattern recognition. For example, ifthe humidity increases with the formation of clouds at sunset, then tomorrow it will be rainy. However, notall of these predictions are reliable. Here this system **will predict the weather based on parameters liketemperature, humidity, wind etc. (htt1)**

The user will enter some data such as temperature, humidity and wind into the system and then RainTomorrw will **predict the weather based on training and testing the dataset on the previous data in the dataset. Our role in this system** is to add the previous weather data in the database and clean it of missingualues and errors either by deleting ineffective values or filling in the average or most common values and then processing outliers using z-Score and IOr. **Then search for the relationships between the variable through correlation coefficients. Accordingly, a decision tree was built based on the value of entropy, andthen training and testing were performed using scientific methods used in machine learning, including Random Forest and Gradient Boosting algorithm.**

After we finished training and testing the model and reviewing the accuracy, a simple website was designedso that **the user could know the** *RainTomorrw***.**

Thus, this prediction will prove to be reliable. The system can be used in transportation, shipping, agriculture, **education, sports, open events, etc. through the form via the link.**

## **CHAPTER ONE INTRODUCTION**

Several times the challenging weather condition makes life miserable and also affects the businessesdirectly or indirectly. Nowadays, everybody wants to start their day with a good plan so that most ofthe people often used to check the weather report before preparing their daily plan. Although the weather forecasts are not always perfect but using Machine Learning based data mining method it ispossible to forecast future weather conditions based on the historical data. (htt1)

The project represents the machine learning-based predictive analysis to predict the *RainTomorrw* for upcoming day based on the given data. The proposed system will help to predict the future trend of the weather considering the historical data. Through this model, the probability of the *RainTomorrw* canbe analyzed so that all the people can make their plans without any confusion.

We have proposed an experimental approach to develop a *RainTomorrw* prediction classifier to predict future weather condition based on the other features.

The data has been collected based on the weather records of different cities in Australia along with atmospheric parameters. This dataset has been available at Kaggle. (htt2) (htt4)

#### **1.1Define the problem**

It is important to accurately determine RainTomorrw in order to preserve water resources and benefit from rainfall in the agricultural field, as well as in the areas of transportation and shipping so as not to sufferlosses, as well as in education so that we maintain the safety of students and other areas. (htt1)

#### **1.2 Scope**

It tells us whether there will be RainTomorrw or not.

#### **1.3 Purpose**

There are several reasons why weather forecasts are important. They would certainly be missed if theywere not there. It is a product of science that impacts the lives of many people. The following is a listof various reasons why weather predictions are important:

- Helps people prepare for how to dress (i.e. warm weather, cold weather, windyweather, rainy weather)
- Helps businesses and people plan for power production and how much power to use(i.e. power companies, where to set thermostat)
- Helps people prepare if they need to take extra gear to prepare for the weather(i.e.umbrella, rain coat, sun screen)
- Helps people plan outdoor activities (i.e. to see if rain/storms/cold weather willimpact outdoor event)
- Helps curious people to know what sort of weather can be expected (i.e. a snow onthe way, severe storms)
- Helps businesses plan for transportation hazards that can result from the weather(i.e. fog, snow, ice, storms, clouds as it relates to driving and flying for example)
- Helps people with health related issues to plan the day (i.e. allergies, asthma, and heatstress).
- Helps businesses and people plan for severe weather and other weatherhazards (lightning, hail, tornadoes, hurricanes, ice storms).
- Helps farmers and gardeners plan for crop irrigation and protection (irrigationscheduling, freeze protection).

#### **1.4 Selection and Testing:**

After the topic of the research was identified and viewed from interested sources, the database was selected from kaggle.com under the title **Australia Weather Data** and the dataset as **WeatherTraining Data.csv.** (htt4) (htt5)

The dataset has been checked and ensured of its quality and suitable for the study, analysis and productionwork through that it addresses the basic problem of the project subject, which is production *RainTomorrow*. It is also complete and large in size and describes the data and is relevant to the projectand the data is historically appropriate because there was no change in the climate after taking the data andit is sufficient to carry out the study, the strong and neglected data are very few, and the influential climatic information in the dataset has been identified and sufficient experience has been created to know the causes of rain.

## **1.5 Source**

Observations were drawn from numerous weather stations. The daily observations are available from [http://www.bom.gov.au/climate/data.](http://www.bom.gov.au/climate/data)

Definitions adapted from [http://www.bom.gov.au/climate/dwo/IDCJDW0000.shtml.](http://www.bom.gov.au/climate/dwo/IDCJDW0000.shtml) Data source - <http://www.bom.gov.au/climate/dwo/> and [http://www.bom.gov.au/climate/data.](http://www.bom.gov.au/climate/data) Copyright Commonwealth of Australia 2010, Bureau of Meteorology

### **1.6Work environment**

Programming language : python Application environment: Jupyter , Excel

#### **1.7Context**

Predict next-day rain by training classification models on the target variable *RainTomorrow.*

#### **1.8Content**

This dataset contains about 10 years of daily weather observations from many locations across Australia.

# **CHAPTER TWO DATASET DESCRIPTION**

The dataset consists of 23 columns and 99516 rows.  $(htt2)$   $(htt1)$ 

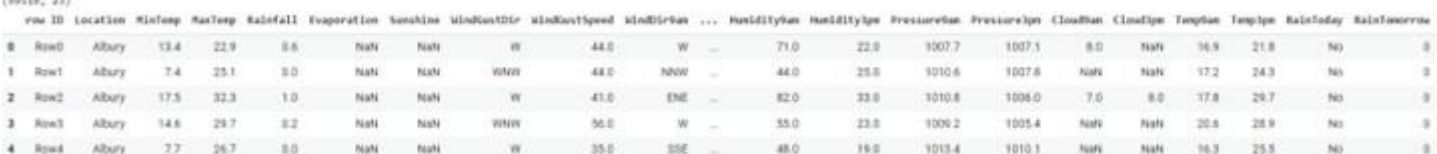

Fig 1: All the features and the number of data

We find that the data in the database is of quality through its accuracy and sincerity of its source, as it isfrom a government source, and that the data is clearly explained, has value and can be accessed, and thereis no conflict and therefore we can start the processing stage to process the data .

We will get acquainted with all the features and their data type, as well as the range of numeric values andtheir unit of measurement as follows:

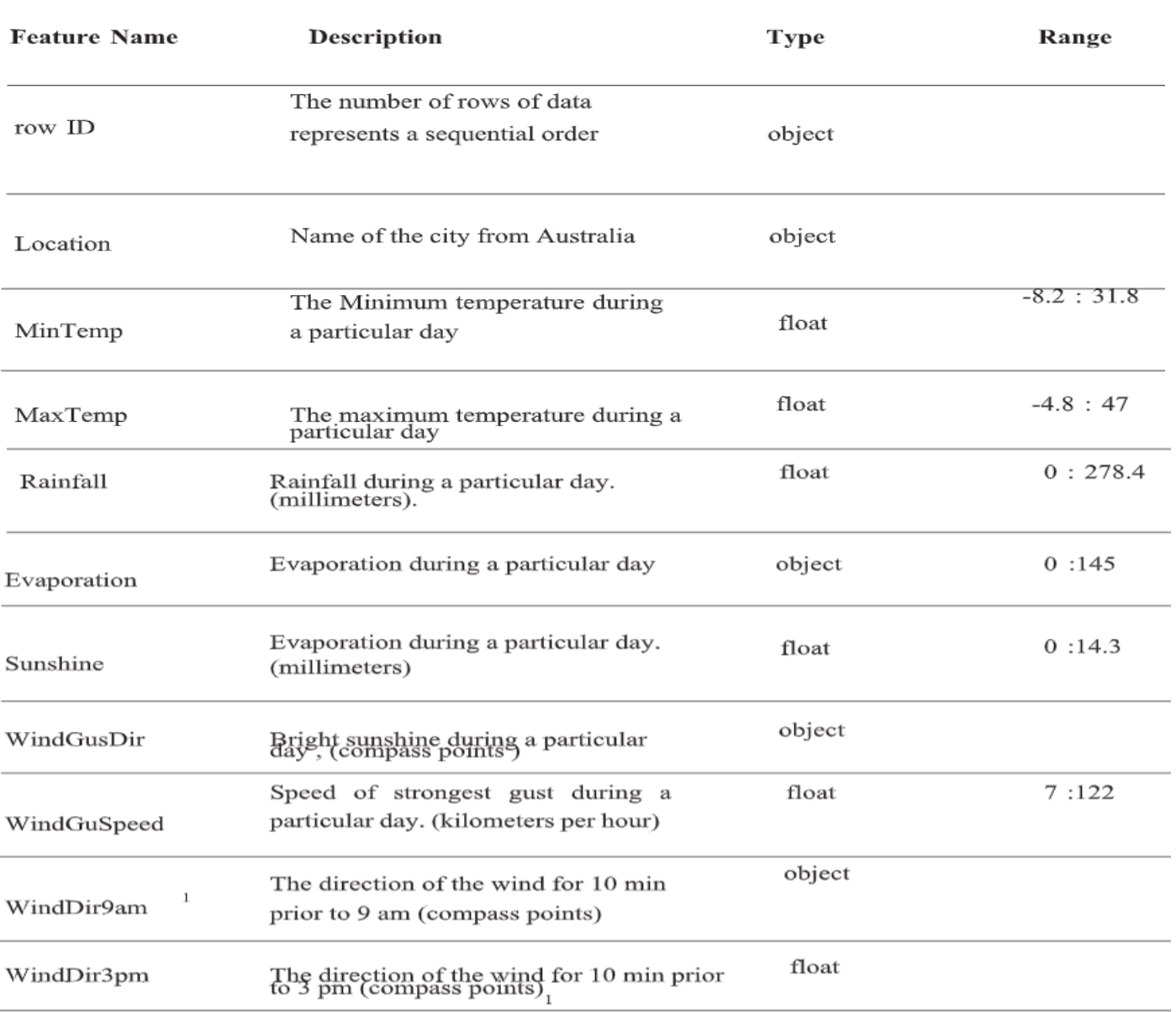

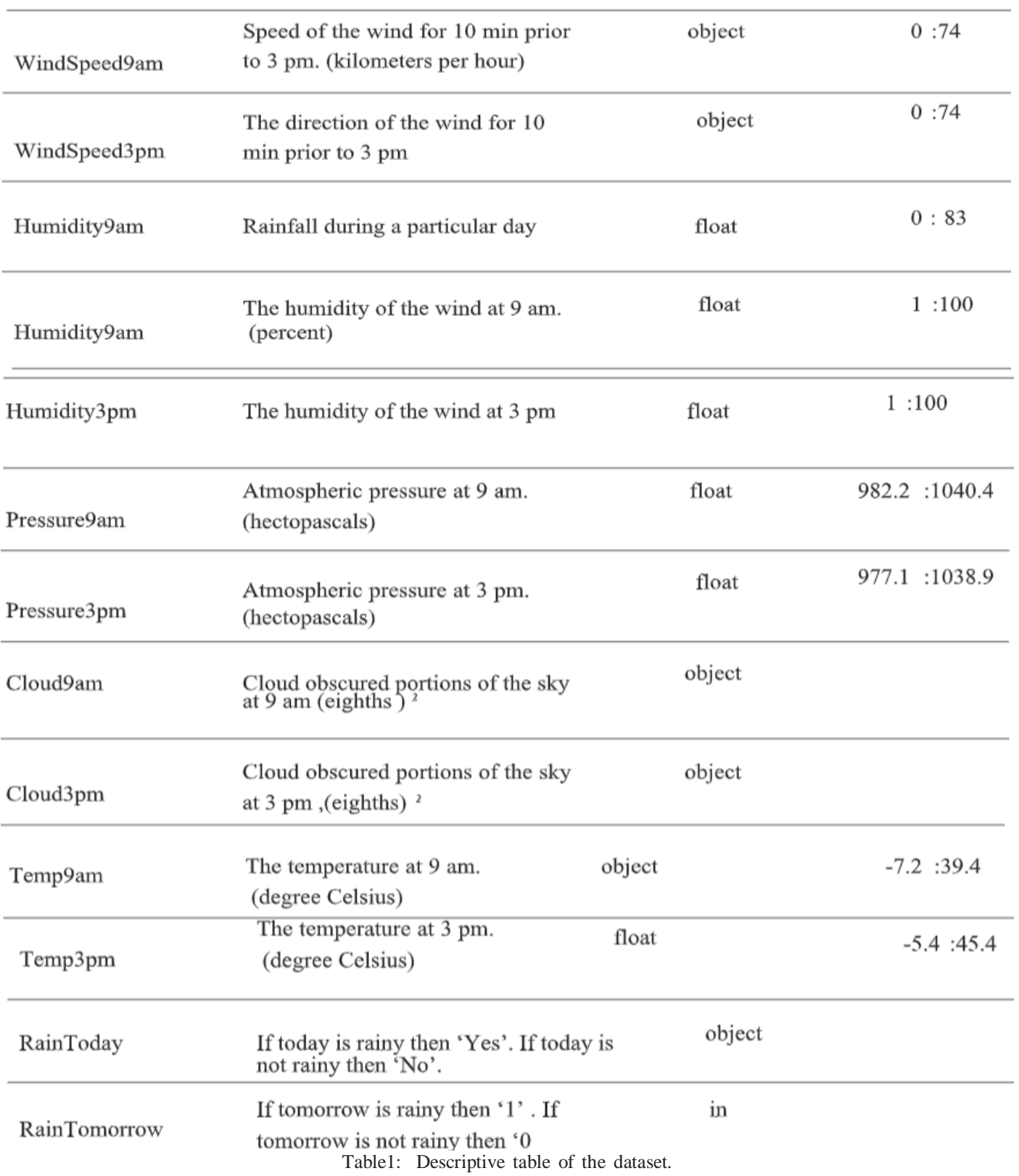

<sup>20</sup> No cloude ,1/8th sky cover (few) , 2/8th sky cover ( Scattered ) , 3/8th sky cover , 4/8th sky cover , 5/8th sky cover , 6/8th sky cover (Broken ) , 7/8th sky cover , 8/8th sky cover (Overcast) (htt)

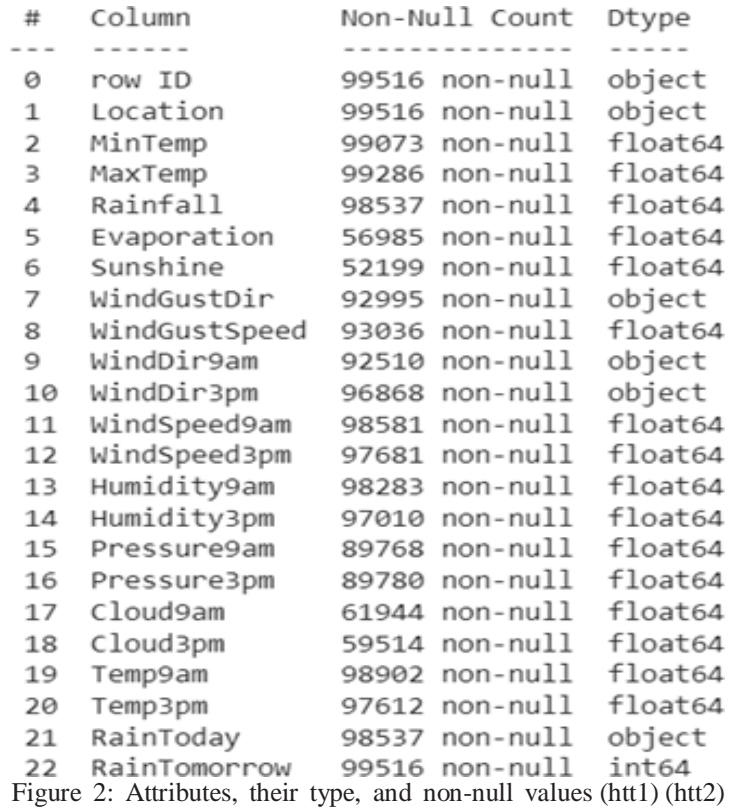

# **CHAPTER THREE DATA PREPARATION**

After defining the database and its contents, we start the preprocessing of the data set to start the analysis operations, after understanding the data set, we found that the row ID of the attribute has no correlation or significance in the analysis, so it was removed in order to reduce the size of the data set because thesevalues have no analytical meaning.

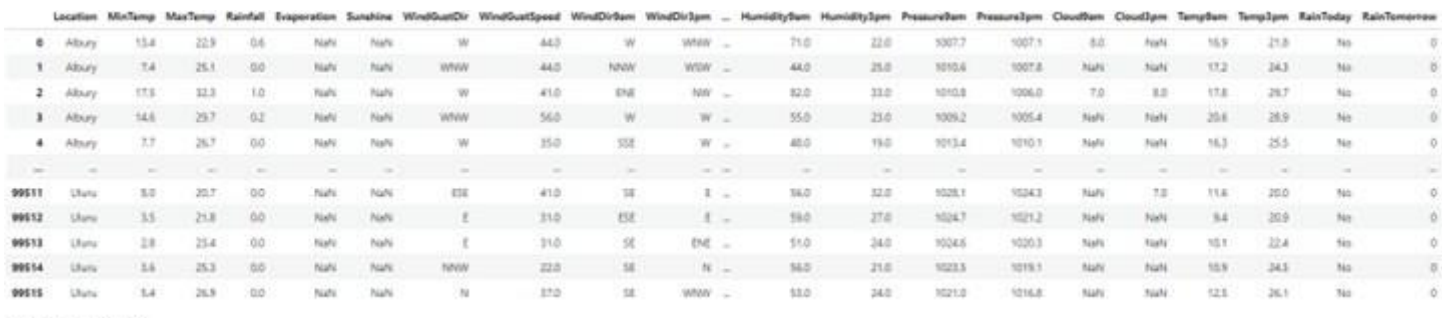

60516 mas = 22 columns

Figure 3: shows the data set after deleting the column (htt1) (htt2)

According to the initial observation, the data set contains many missing values which will affect theanalysis and they are as in the figure and so we have to deal with them

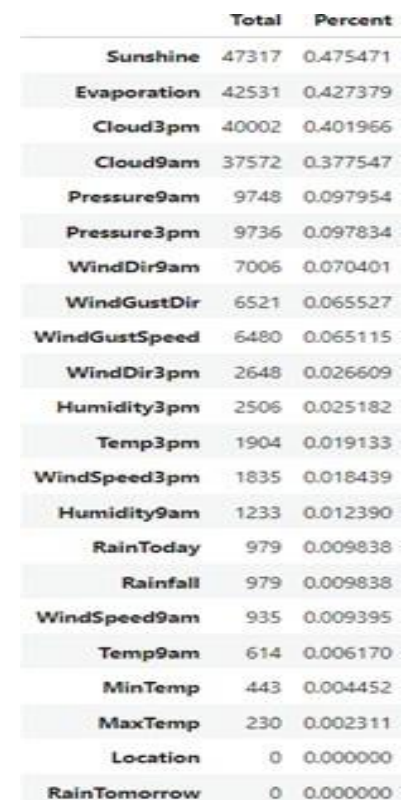

Figure 4: Shows the traits and the number of missing values along with their ratio (htt1) (htt2)

The empty character fields are as follows ( *WindGustDir, WindDir9am, WindDir3pm* ).These fields havebeen filled with the most frequent values of the respective attributes except RainToday .

Numeric values (*MinTemp, MinTemp, MaxTemp, Rainfall, Evaporation, Sunshine, WindGustSpeed, Wind- Speed9am, WindSpeed3pm, Humidity9am, Humidity3pm, Pressure9am, Pressure3pm, Temp9am, Temp3pm*) are processed by taking the median of the class values that which is one of the ways to processnull values .

As for the two fields (*Cloud9am, Cloud3pm*) so it was filled with the value 0 because, according to our understanding of the dataset, it shows that when there are no cloud, the value is placed empty and it represents 0 in the cloud criteria eighths .

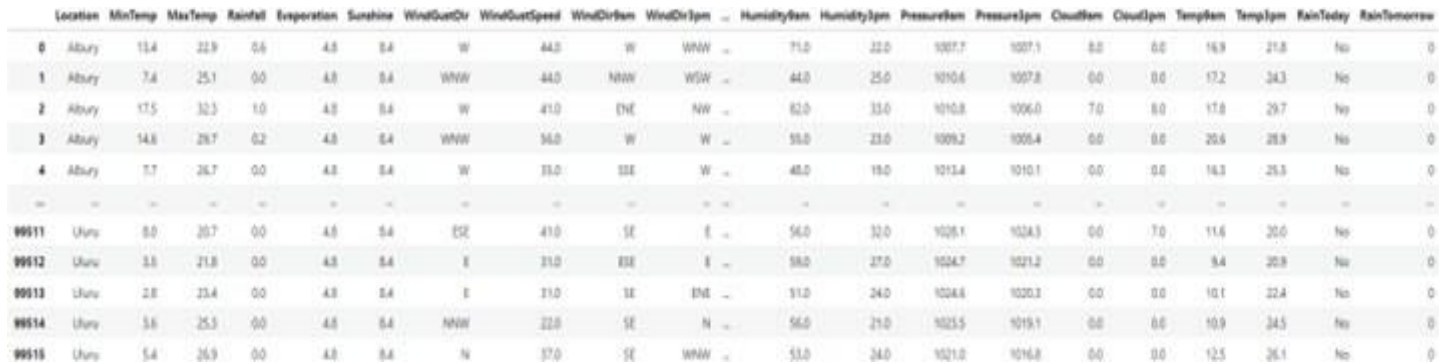

Figure 5: Data after missing value processing (htt1) (htt2)

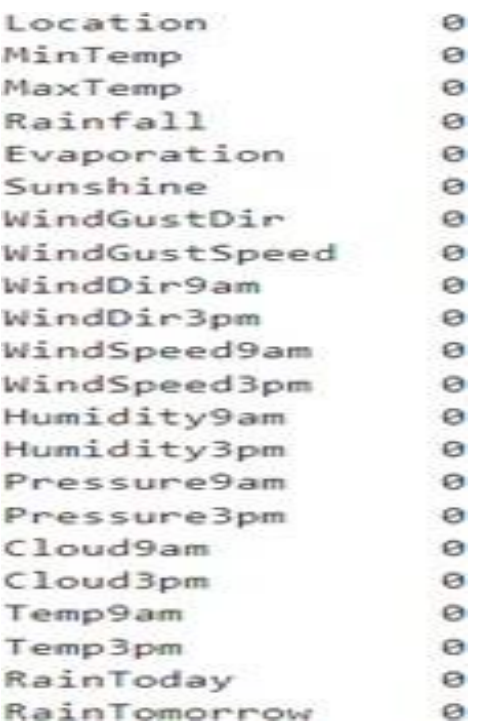

In the dataset, the *RainToday* have binary values (Yes and No) so this variable should be converted into 0(No) and 1 (Yes). In the Unknown Weather dataset, the records having the empty values for the RainToday attribute have been dropped from the dataset since it is quite difficult to decide whether the day was rainyor not and their number is small and does not affect the analysis process. The rest of the attributes of theobject type were also converted to numeric so that we can deal with it in the analysis .

# Volume 7, Issue 11, November – 2022 International Journal of Innovative Science and Research Technology ISSN No:-2456-2165

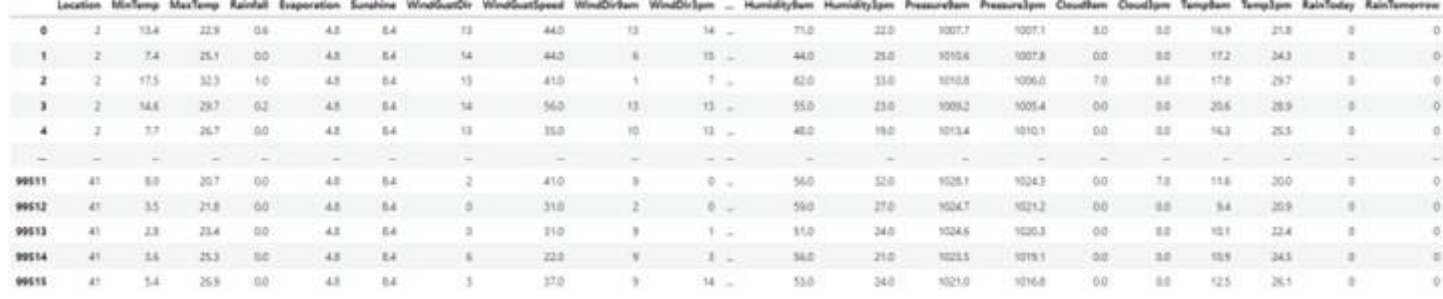

99516 rows = 22 columns

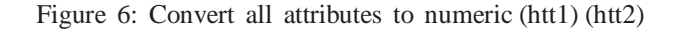

#### *Thus, all data is null and numeric*

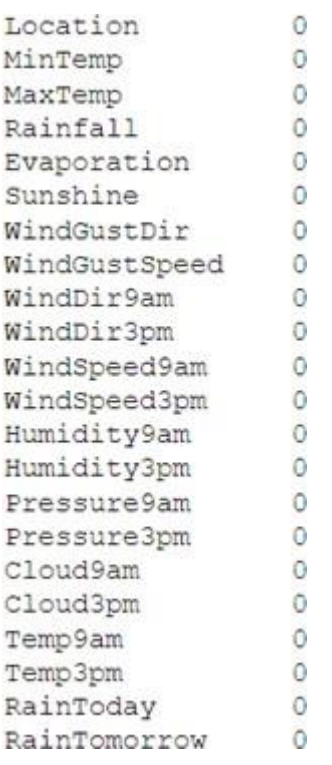

Figure 7: No missing values (htt1) (htt2)

With regard to outlier and errors, the data set was reviewed in two ways, the first is manual, which is tosearch all the fields of the data set, which resulted in a human error when entering, which is to write thevalue NA instead of NO and it was manually corrected as in the figure

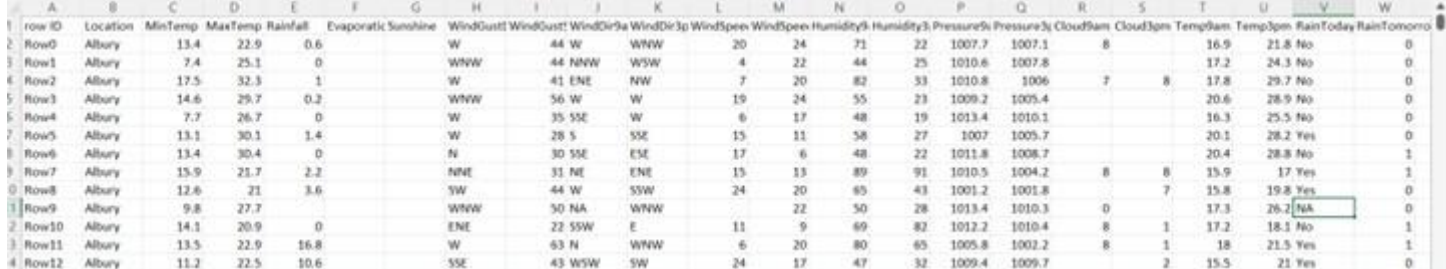

Figure 8: Detect input error (htt1) (htt2)

One way of searching for outliers values is that we detect them through graphics via the IQR account andsome features that have been processed by z score The attributes that have been detected are the MaxTempand that have occurred unusually the rest of the days so that they have been processed to not affect theresults of the analysis

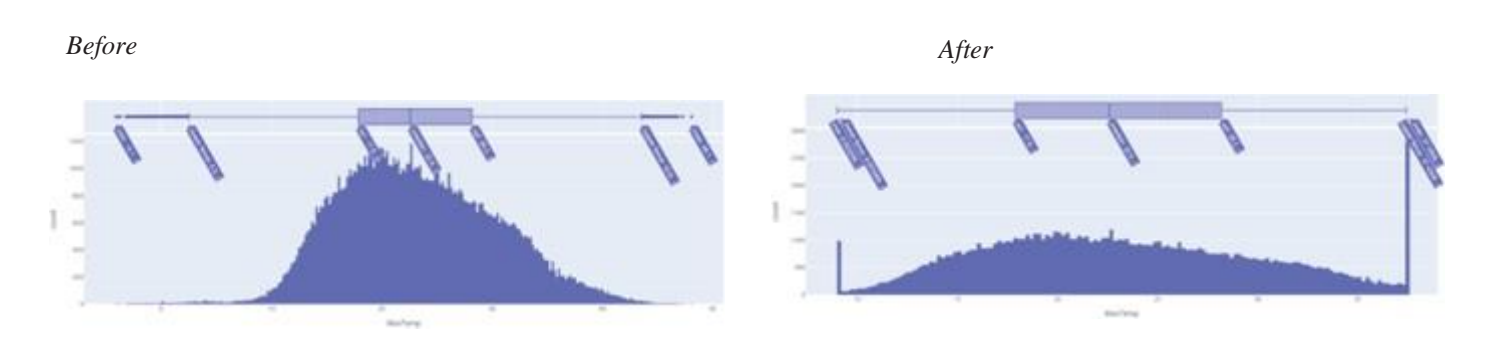

Figure 9: Comparison of *MaxTemp* before and after processing (htt1) (htt2)

## *Also with MinTemp :*

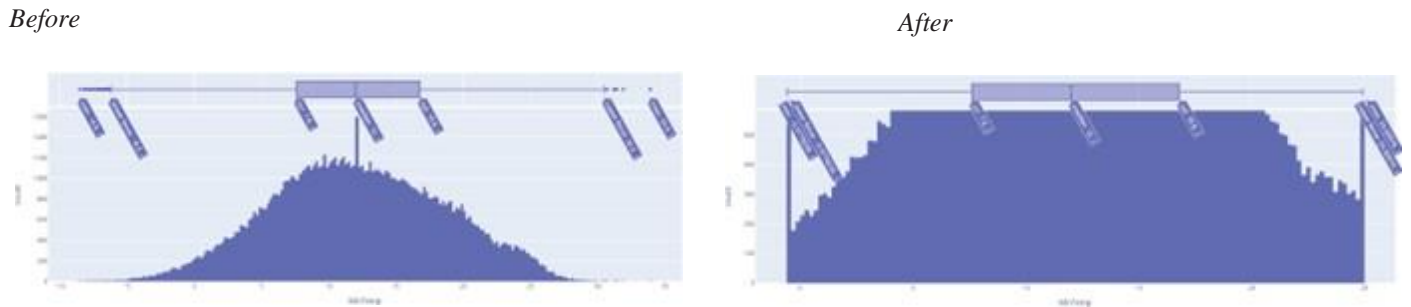

Figure 10: Comparison of *MinTemp* before and after processing (htt1) (htt2)

*We also found in wind speed outlier values as in figure :*

# *Before After*

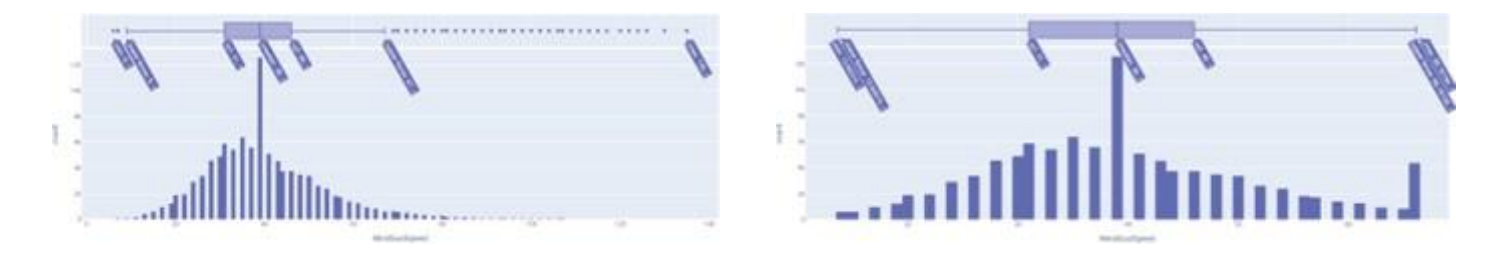

Figure 11: Comparison of *WindGustSpeed* before and after processing (htt1) (htt2) *We also found in Temp3pm outlier values as in figure :*

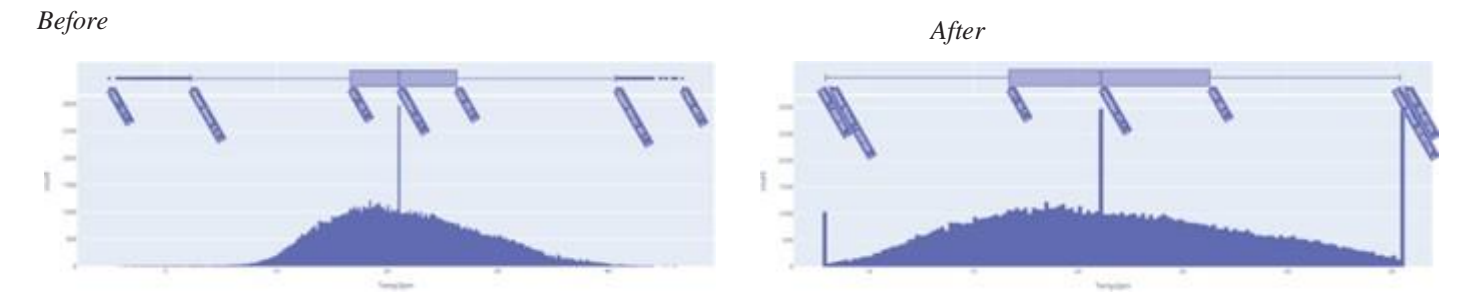

Figure 12: Comparison of *Temp3pm* before and after processing (htt1) (htt2)

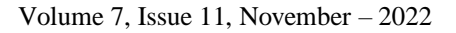

*We also found in Temp9am outlier values as in figure :*

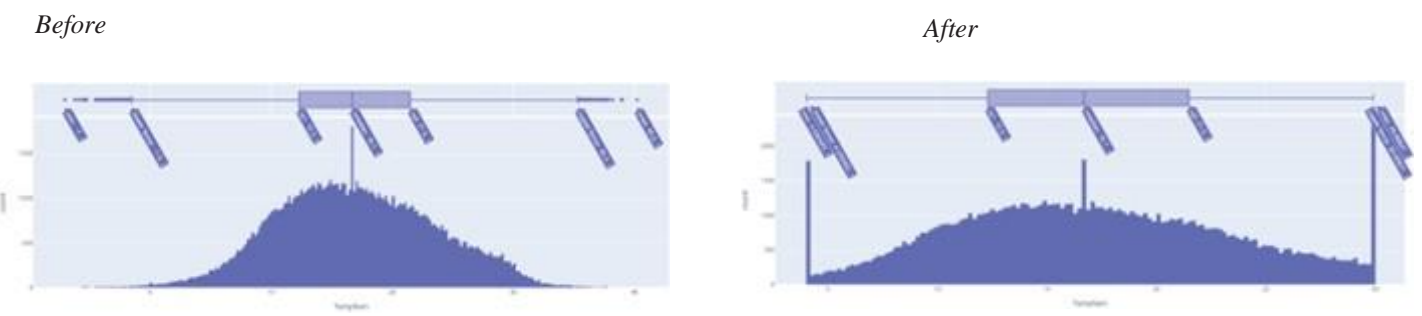

Figure 13: Comparison of *Temp9am* before and after processing (htt1) (htt2)

*We also found in Pressure3pm outlier values as in figure :*

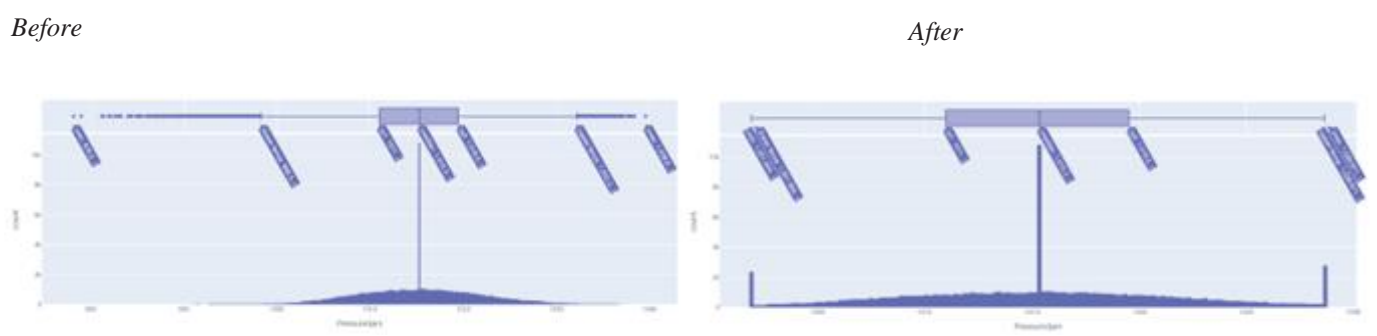

Figure 14: Comparison of *Pressure3pm* before and after processing (htt1) (htt2)

*We also found in Pressure9am outlier values asin figure*

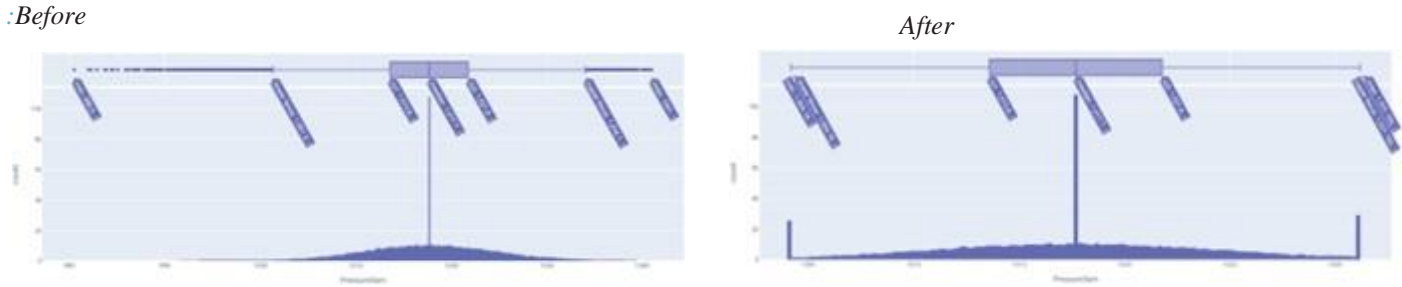

Figure 15: Comparison of *Pressure9apm* before and after processing (htt1) (htt2)

*We also found in Pressure3pm outlier values as in figure :*

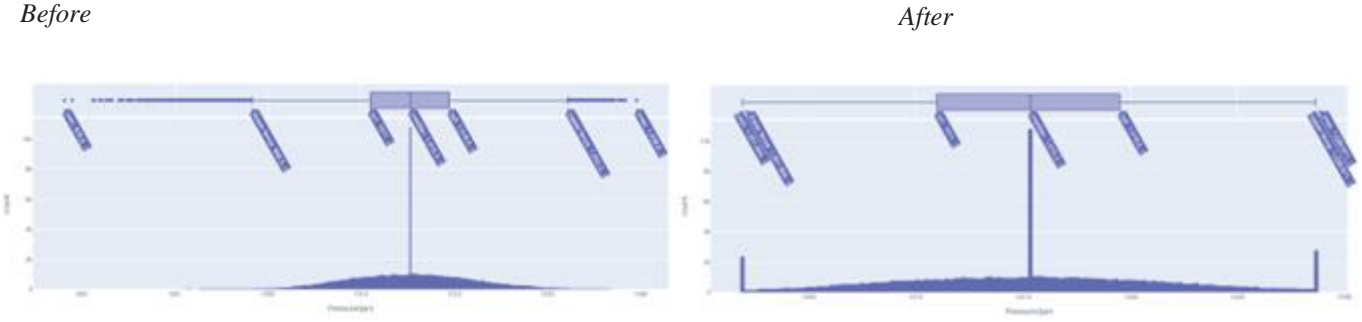

Figure 17: Comparison of *Pressure3pm* before and after processing (htt1) (htt2)

*We also found in Humidity9am outlier values as in figure*

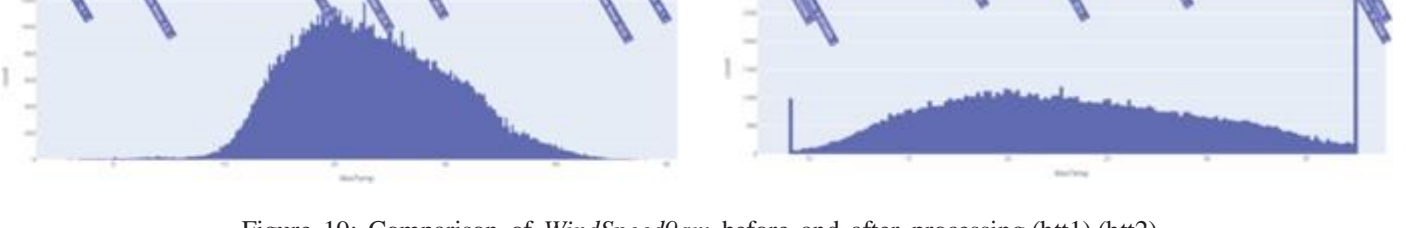

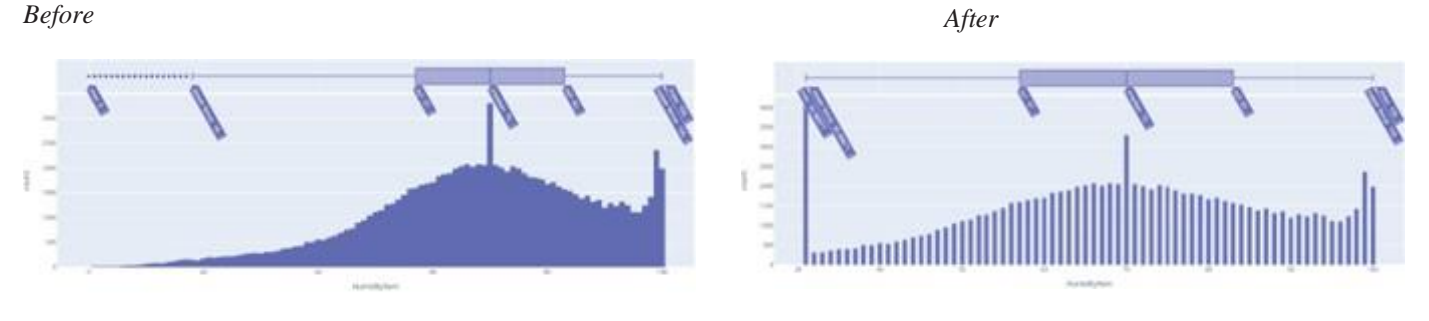

Figure 16: Comparison of *Humidity9am* before and after processing (htt1) (htt1)

*We also found in WindSpeed3pm outlier values as in figure :*

*We also found in WindSpeed9am outlier values as in figure :*

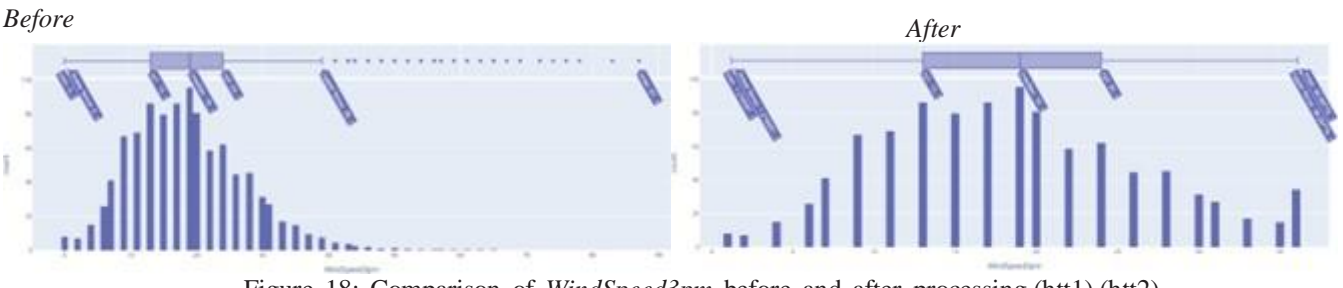

Figure 18: Comparison of *WindSpeed3pm* before and after processing (htt1) (htt2)

Figure 19: Comparison of *WindSpeed9am* before and after processing (htt1) (htt2)

After examining the data set again, we find that the data set is ready to start the analysis, as the increase in attributes, null values, error values, and outlier values and some data have been converted into numeri- cal values to help us in the analysis stage.

# **CHAPTER FOUR EXPLORATORY DATA ANALYSIS**

After making sure that the data and its quality, we will begin to delve into the understanding of the dataand the relationships between them through several methods, including the correlation matrix that is simply a table which displays the correlation coefficients for different variables. The matrix depicts thecorrelation between all the possible pairs of values in a table. It is a powerful tool to summarize a largedataset and to identify and visualize patterns in the given data, as shown in the figure.

|                                                                                                    |  |  | Sussine | retautDi | Outfire | WINDIP | WindCor.3pm | peedby | weight                                                  |  |  |                                                                                                    |               |               |          |  |        |
|----------------------------------------------------------------------------------------------------|--|--|---------|----------|---------|--------|-------------|--------|---------------------------------------------------------|--|--|----------------------------------------------------------------------------------------------------|---------------|---------------|----------|--|--------|
| nRenorme 0.02 0.06 0.17 0.11 0.18 0.32 0.87 0.11 0.98 0.05 0.06 0.06 0.13 1.13 0.29 0.27 0.21 0.11 0.84 0.29                                                                      |  |  |         |          |         |        |             |        |                                                         |  |  |                                                                                                    |               |               | 1.00     |  |        |
| Restoring 0.00 0.00 0.34 0.34 0.36 0.34 0.15 0.11 0.13 0.00 0.00 0.17 0.17 0.37 0.17 0.17 0.17 0.17 0.35 1.00                                                                     |  |  |         |          |         |        |             |        |                                                         |  |  |                                                                                                    |               |               | a.aa     |  |        |
| Wredgen - 002 072 097 007 047 043 024 002 022 019 003 024 035 039 025 035 025 026 029 036 100 025 020                                                                             |  |  |         |          |         |        |             |        |                                                         |  |  |                                                                                                    |               |               |          |  |        |
| Tempours d'on drop des dats due dont                                                                                                    |  |  |         |          |         |        |             |        |                                                         |  |  | 0.15 0.11 0.17 0.16 0.17 0.17 0.17 0.47 0.40 0.46 0.17 0.17 0.10 0.17 0.04                               |               |               |          |  |        |
| Cludjen 0.01 0.04 0.25 0.14 0.20 0.54 0.10 0.06 0.08 0.09 0.09 0.02 177 111 0.12 0.06 151 109 0.15 0.29                                                                           |  |  |         |          |         |        |             |        |                                                         |  |  |                                                                                                    |               | 121 929       |          |  |        |
| CloudDam -                                                                                                    |  |  |         |          |         |        |             |        |                                                         |  |  | 000 001 036 036 037 031 033 033 038 039 039 039 031 041 041 058 148 031 033 034 137 034                  |               |               |          |  |        |
| marelyn 00 04 04 04 03 03 03 04 05 07 08 08 08 09 03 03 03 03 04 05 04 05 06 05 04 03 03 03                                                                                       |  |  |         |          |         |        |             |        |                                                         |  |  |                                                                                                    |               |               |          |  |        |
| counties 0.04 0.44 0.31 0.39 0.23 0.64 0.31 0.43 0.07 0.12 0.24 0.28 0.33 0.05 0.06 0.34 0.33 0.34 0.25 0.26 0.25 0.25                                                            |  |  |         |          |         |        |             |        |                                                         |  |  |                                                                                                    |               |               |          |  |        |
| milkyJpm-0.02 0.06 0.53 0.7 0.33 0.45 0.12 0.04 0.17 0.05 0.06 0.00 0.67 1.08 0.05 0.02 0.17 0.47 0.27 0.59 0.31 0.43                                                             |  |  |         |          |         |        |             |        |                                                         |  |  |                                                                                                    |               |               |          |  | 0.0.   |
| mitrytum act act and an                                                                                                    |  |  |         |          |         |        |             |        | 043 033 033 033 033 035 036 033 103 043 043 033 034 037 |  |  |                                                                                                    | $0.57 - 0.55$ | $0.15 - 0.25$ |          |  |        |
| toveding 0.02 0.18 0.08 0.08 0.11 0.05 0.19 0.88 0.11 0.09 5.57 103 0.12 0.00 0.20 0.23 0.03 0.02 0.11 0.06 0.08 0.10                                                             |  |  |         |          |         |        |             |        |                                                         |  |  |                                                                                                    |               |               |          |  |        |
| Spectform 0.05 0.17 0.04 0.07 0.14 0.07 0.01 0.11 0.04 0.03 1.03 0.57 0.75 0.06 0.24 0.26 0.07 0.03 0.13 0.03 0.08 0.08                                                           |  |  |         |          |         |        |             |        |                                                         |  |  |                                                                                                    |               |               |          |  | $-0.2$ |
| AndDirigm - 0.04 - 0.14 - 0.15 - 0.05 - 0.05 - 0.55 - 0.13 - 0.17 - 0.55 - 0.55 - 0.55 - 0.51 - 0.05 - 0.05 - 0.14 - 0.15 - 0.15 - 0.05 - 0.17 - 0.19 - 0.19 - 0.19 - 0.19 - 0.05 |  |  |         |          |         |        |             |        |                                                         |  |  |                                                                                                    |               |               |          |  |        |
| ANDIrAIN 0.03 0.03 0.21 0.09 0.05 0.06 1.11 0.07 1.22 1.12 0.08 0.11 0.11 0.12 0.07 0.03 0.12 0.08 0.12 0.22                                                                      |  |  |         |          |         |        |             |        |                                                         |  |  |                                                                                                    |               |               | 11. 0.04 |  |        |
| CutSpeed - 001 013 001 013 013 001 017 100 037 013 161 038 029 038 0.03 0.03 0.03 0.03 0.11 0.01 013 1-1                                                                          |  |  |         |          |         |        |             |        |                                                         |  |  |                                                                                                    |               |               |          |  |        |
| meGustor 0.01 0.13 0.22 0.05 0.08 0.04 1.02 0.12 0.13 0.52 0.01 0.10 0.12 0.11 0.01 0.11 0.10 0.18 0.24 0.16 0.07                                                                 |  |  |         |          |         |        |             |        |                                                         |  |  |                                                                                                    |               |               |          |  |        |
| Sushine 001 008 011 017 017 000 000 001 001 009 003 000 0.05 0.05 0.05 0.06 0.01 0.51 0.54 0.77 0.16                                                                              |  |  |         |          |         |        |             |        |                                                         |  |  |                                                                                                    |               | -6.24 -6.32   |          |  | 0.8    |
| Vaporation 0.03 0.43 0.43 0.05 1.00 1.17                                                                                                    |  |  |         |          |         |        |             |        |                                                         |  |  | 408 411 406 405 416 411 443 433 423 426 428 429 540 541 416 418                                          |               |               |          |  |        |
| Marvial - 0.02 0.25 0.07 1.00 0.03 0.27 0.03 0.12 0.09 0.06 0.07 0.08 0.11 0.13 0.13 0.13 0.14 0.28 0.07 0.10                                                                     |  |  |         |          |         |        |             |        |                                                         |  |  |                                                                                                    |               |               | 82       |  |        |
| Marking 0.01 0.75 1.00 0.07 0.11 0.11 0.22 0.04 0.21 0.18 0.04 0.05 0.51 0.51 0.41 0.42 0.25 0.81 0.97 0.24                                                                       |  |  |         |          |         |        |             |        |                                                         |  |  |                                                                                                    |               |               | $-0.17$  |  | 白细     |
| Nin Temp - 0.05                                                                                                    |  |  |         |          |         |        |             |        |                                                         |  |  | 100 075 017 017 026 039 037 038 038 037 038 029 036 0.44 0.44 0.04 034 0.92 0.03 0.06                    |               |               |          |  |        |
| tacation-                                                                                                    |  |  |         |          |         |        |             |        |                                                         |  |  | 0.05 0.01 0.02 0.03 0.03 0.01 0.04 0.03 0.04 0.05 0.02 0.01 0.02 0.04 0.05 0.06 0.01 0.03 0.02 0.02 0.02 |               |               |          |  |        |

Figure 20: Correlation coefficients (htt1) (htt2)

We find that there is a relationship between *RainTomorrow* and between the variables as follows: :

- Humidity3pm as its effect is considered the strongest in predicting *RainTomorrow* .
- *RainToday* & *Cloud3pm* come second in forecasting .
- *Humidity9am* & *Cloud9am* & *Rainfall* & WindGustSpeed are among the least influential factorscompared to the previous ones .
- We also find that *SunShine* has an inverse relationship with RainTomorrow as well as *Pressure9am* & *Pressure3pm.*

All key variables were also taken and their effect studied with *RainTomorrow*. For example:

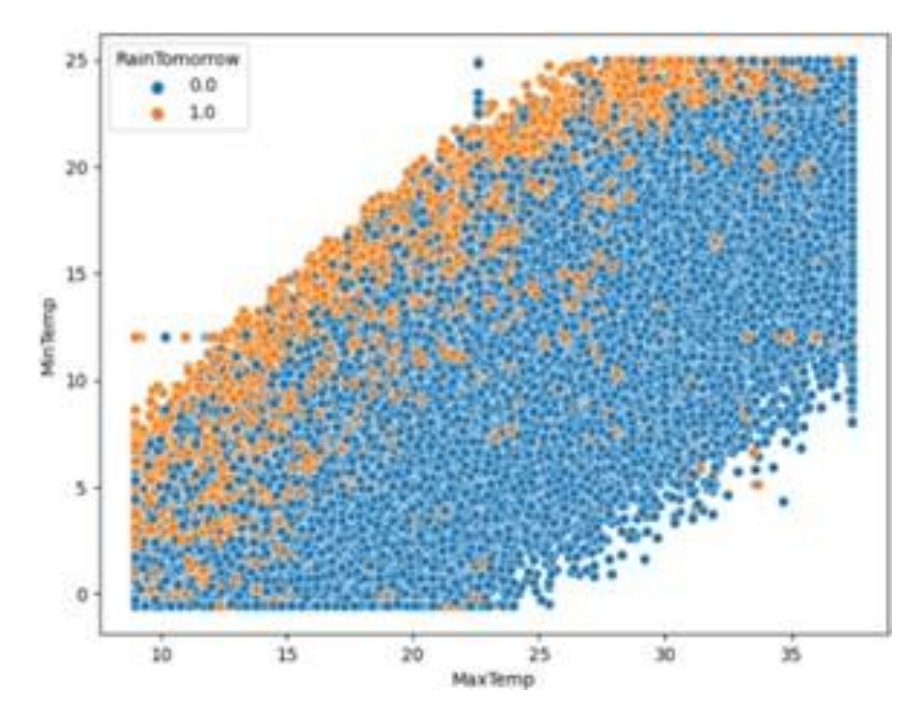

Figure 21: The relationship between *MaxTemp* and *MinTemp* and *RainTomorrow* (htt1) (htt2)

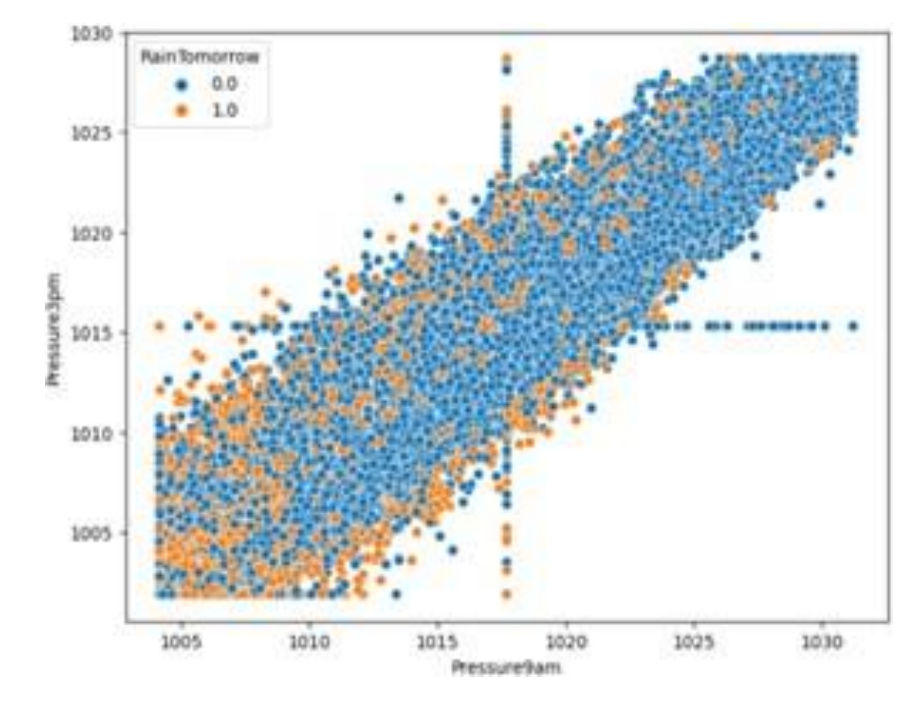

Figure 22: The relationship between *Pressure9am* and pressure3pm and *RainTomorrow* (htt1) (htt2)

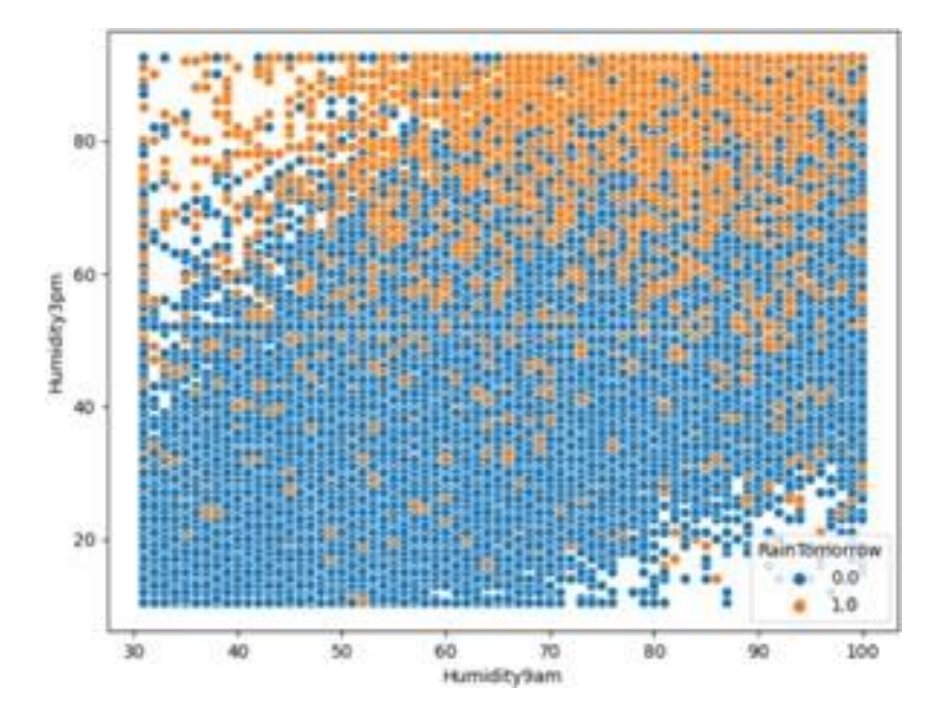

Figure 23: The relationship between *Humidity9am* and Humidity3pm and *RainTomorrow* (htt1) (htt2)

*The figure shows the relationship of Humidity with RainTomorrow*

.

## **CHAPTER FIVE PROCESSING**

After we get to the stage that we understand the dataset, cleaned it up, checked its quality, and understandthe features and relationships between them and for *RainTomorrow* in particular, we'll start the process of processing, creating patterns, testing and training the dataset on it using the decision tree that we'll use tomodel all possibilities and demonstrate Results.

In order to make the decision tree scientifically to give accurate results, this was done by knowing Entropy

```
entropy of Humidity3pm= 6.351025995628162
entropy of Humidity9am= 6.180343213805931
entropy of Cloud3pm= 2.589448017428498
entropy of Cloud9am= 2.574991593923537
entropy of RainToday= 0.7622139573615083
entropy of Pressure3pm= 4.778579609965022
entropy of Pressure9am= 4.78981286224143
entropy of WindSpeed3pm= 4.180834434584423
entropy of WindDir3pm= 3.9773945102064108
entropy of WindDir9am= 3.927349249045117
entropy of WindDir3pm= 3.9773945102064108
entropy of WindGustSpeed= 4.758014375278549
entropy of WindGustDir= 3.9542742795556864
entropy of Sunshine= 2.8959812854963474
entropy of Evaporation= 2.9158532867044857
entropy of Rainfall= 1.7842693536416923
entropy of Location= 5.106169531106806
```
Figure 24: entropy value for attributes (htt1) (htt2)

*This shows that the root of the tree will be Humidity3pm*

In light of this, a decision tree was built, as shown in the following figure:

warruussa

Figure 25: Decision Tree (htt1) (htt2) (htt3)

It is considered very very large, so it has been optimization to obtain the most powerful elements affectingthe prediction of tomorrow's rain

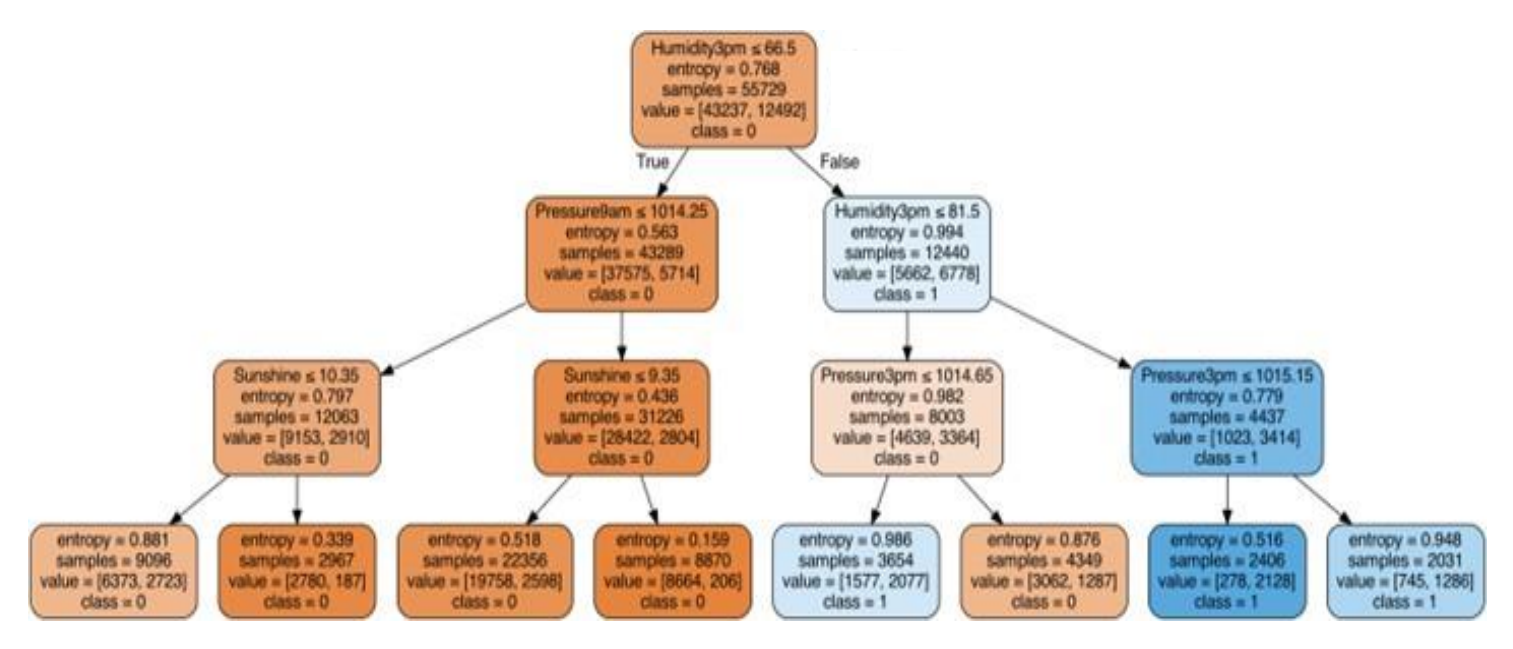

Figure 26: Decision Tree optimization (htt3)

# **CHAPTER SIX TRAINING AND TESTING:**

A random forest algorithm was chosen to train the data set on the model, which gave results withan accuracy of :

> RandomForestClassifierModel Train Score is : 0.9107825369197365 RandomForestClassifierModel Test Score is : 0.853943874255365

Figure 27: Accuracy of testing and training the model (htt1) (htt2) (htt3)

KNN algorithm was chosen to train the data set on the model, which gave results with an accuracy of :

KNNClassifierModel Train Score is: 0.8738179403901021 KNNClassifierModel Test Score is: 0.8439675590325127

Figure 28: Accuracy of KNN (htt1) (htt2) (htt3)

After we prepared the model, trained it, and reached satisfactory accuracy results in the test, we relied onit. We entered values to show the efficiency of the model. We took two samples:

The first is with the same values as one of the rows and shows the result of the prediction similar to theoriginal data

Enter the value of Location Location value=47.0 Enter the value of MinTemp MinTemp value=9.7 Enter the value of MaxTemp MaxTemp value=14.1 Enter the value of Rainfall Rainfall value-0.2 Enter the value of Evaporation Evaporation value=4.8 Enter the value of Sunshine Sunshine value=8.4 Enter the value of WindGustDir WindGustDir value=11.0 Enter the value of WindGustSpeed WindGustSpeed value=52.0 Enter the value of WindDir9am WindDir9am value=12.0 Enter the value of WindDir3pm WindDir3pm value=11.0 Enter the value of WindSpeed9am WindSpeed9am value=24.0 Enter the value of WindSpeed3pm WindSpeed3pm value=19.0 Enter the value of Humidity9am Humidity9am value=71.0 Enter the value of Humidity3pm Humidity3pm value=84.0 Enter the value of Pressure9am Pressure9am value=1031.1920554503115 Enter the value of Pressure3pm Pressure3pm value=1028.6709342266977 Enter the value of Cloud9am Cloud9am value=8.0 Enter the value of Cloud3pm Cloud3pm value=8.0 Enter the value of Temp9am Temp9am value=10.9 Enter the value of Temp3pm Temp3pm value=11.7 Enter the value of RainToday RainToday value=0.0

Figure 29: Introduction of model values (htt3)

*And the result came out.*

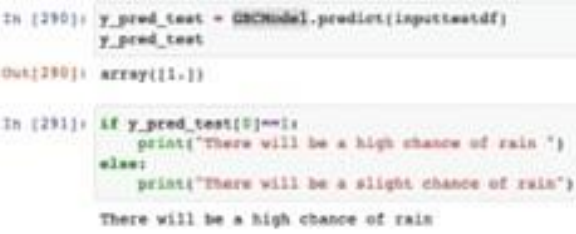

Figure 30: the result to appear (htt3)

The second, we entered random values within the range of each column and the result of the prediction wascorrect

Enter the value of Location Location value=47.0 Enter the value of MinTemp MinTemp value=8.7 Enter the value of MaxTemp MaxTemp value=15.7 Enter the value of Rainfall Rainfall value-0.0 Enter the value of Evaporation Evaporation value=4.8 Enter the value of Sunshine Sunshine value=8.4 Enter the value of WindGustDir WindGustDir value=14.0 Enter the value of WindGustSpeed<br>WindGustSpeed value=52.0 Enter the value of WindDir9am WindDir9am value=14.0 Enter the value of WindDir3pm WindDir3pm value=13.0<br>Enter the value of WindSpeed9am WindSpeed9am value=19.0 Enter the value of WindSpeed3pm WindSpeed3pm value=19.0<br>Enter the value of Humidity9am Humidity9am value=69.0 Enter the value of Humidity3pm Humidity3pm value=42.0<br>Enter the value of Pressure9am Pressure9am value=1015.4 Enter the value of Pressure3pm Pressure3pm value=1012.7<br>Enter the value of Cloud9am Cloud9am value=0.0 Enter the value of Cloud3pm Cloud3pm value=0.0 Enter the value of Temp9am Temp9am value=9.9 Enter the value of Temp3pm Temp3pm value=14.2 Enter the value of RainToday<br>RainToday value=0.0

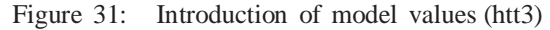

*And the result came out .*

```
In [294]: y pred_test = GBCModel.predict(inputtestdf)
          y pred test
Out[294]: array([0.])In [295]: if y_pred_test[0] == 1:
              print("There will be a high chance of rain")
          elser
              print("There will be a slight chance of rain")
          There will be a slight chance of rain
```
Figure 32: the result to appear (htt3)

Here are the original values of the dataset and show that there is *RainTomorrow.* (htt4)

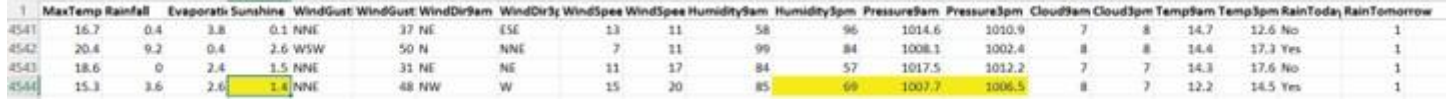

We introduced the same values to test the model on which the data was studied, trained and tested andshow the same result. (htt4)

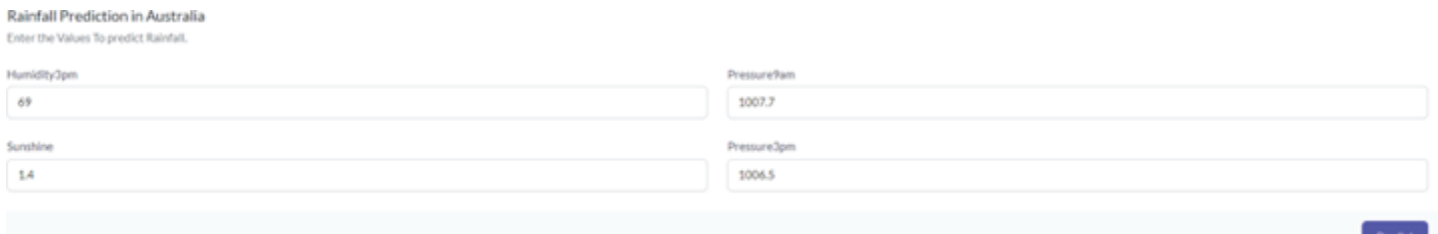

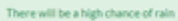

## This is another predict test

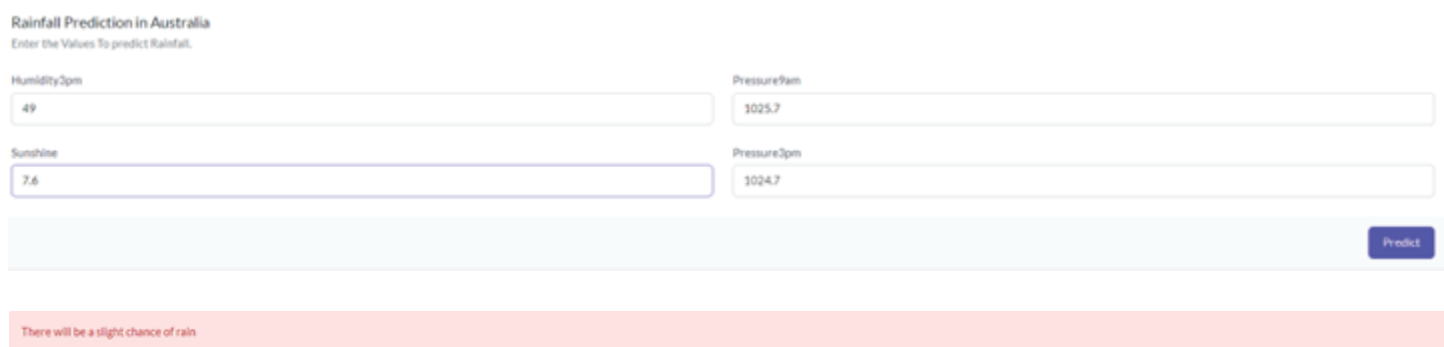

## **CHAPTER SEVEN FINDINGS AND RECOMMENDATIONS**

Based on the foregoing, and after processing, testing and training the data set on the possible patterns, wereach the following results based on humidity, which according to the entory are considered to be the strongest influencer, as follows:

- The *Humidity3pm* variable is the strongest influence on the forecasting process for tomorrow's rain, which makes up 43% of the rest of the variables combined. Therefore, if the *Humidity3pm* exceeds 66.5%,then this is the first indicator of the possibility of *RainTomorrow*, and if the *Humidity3pm* in the evening exceeds 81.5%, compared to the fact that the *Pressure3pm*  decreases or exceeds 1015.15, the prediction of RainTomorrow is 100%. (htt4) (htt5)
- *Humidity3pm* exceeded 81.5% and *Pressure3pm* dropped below 1014.65, so the possibility of *RainTomorrow* is strong.
- But if the *Humidity3pm* is less than 61.5%, the *Pressure9am* is greater than 1014.25, and the *Sunshine* exceeds 9.35, then it is impossible for there to be *RainTomorrow*.

#### **Based on the foregoing and according to what has been reached, we offerthe following recommendations:**

The agricultural sector, through the Sunshine and the lack of Humidity3pm, we recommend reaping thefruits at any time and we recommend irrigating the crops because there is no possibility of *RainTomorrow*.But if the *Humidity3pm* is more than 81.5%, we recommend picking the fruits before nightfall and cover- ing the young plants that are affected by the amount of rain and keeping the grains in warehouses for the possibility of *RainTomorrow* high

Shipping and transportation sector, They continue their routine work normally unless the Humidity3pm ismore than 81.5%, so they must take precautions when stopping at night and cover the goods because *RainTomorrow* will be

Education sector: Whenever the *Sunshine* during the day at a degree of 9.35, then tomorrow you can go to schools as in the rest of the days, either by walking, cycling or other things.

But if the Humidity3pm in the evening exceeds 81.5% and the Pressure3pm is less than 1015.15, werecommend going to school early and using public or private transportation.

## **CHAPTER EIGHT CONCLUSION**

The project illustrates the use of machine learning-based predictive analysis to forecast the likelihood of rain for the next day using the provided data. By taking into account historical data, the suggested system will assist in forecasting the weather's future tendency. This model makes it possible to analyse the likelihood of RainTomorrow so that everyone can make arrangements without being confused. In order to create a RainTomorrow prediction classifier to forecast future weather conditions based on the other parameters, we have suggested an experimental methodology. The information was gathered using atmospheric parameters and weather records from various Australian cities. Kaggle has had access to this dataset. All the findings and recommendations have been clearly illustrated.

## **REFERENCES**

- [1]. <http://www.bom.gov.au/climate/data/>
- [2]. <http://www.bom.gov.au/climate/dwo/IDCJDW0000.shtml>
- [3]. <http://www.bom.gov.au/climate/dwo/>
- [4]. <https://www.kaggle.com/datasets/arunavakrchakraborty/australia-weather-data>
- [5]. <https://www.kaggle.com/code/rajashreerd/australia-rainfall>
- [6]. <https://towardsdatascience.com/introduction-to-machine-learning-algorithms-linear-regression-14c4e325882a>
- [7]. [https://www.researchgate.net/publication/336797575\\_Weather\\_Forecasting](https://www.researchgate.net/publication/336797575_Weather_Forecasting)
- [8]. <http://assiilah.com/predict>
- [9]. [https://www.researchgate.net/publication/336797575\\_Weather\\_Forecasting](https://www.researchgate.net/publication/336797575_Weather_Forecasting)